Приложение № 4 ООП-ОП СОО

# **Муниципальное автономное общеобразовательное учреждение средняя общеобразовательная школа № 1**

ОБСУЖДЕНО на заседании педагогического совета протокол № 10 or 23.06.2021

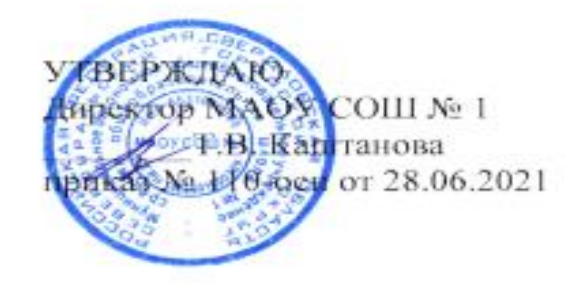

# Рабочая программа

элективного курса «Основы компьютерной анимации»

Среднее общее образование Срок освоения учебного предмета: 101 час Форма обучения:очно-заочная

г. Североуральск, 2021

#### Структура рабочей программы

1. Планируемые результаты освоения учебного предмета.

2. Содержание учебного предмета.

3. Тематическое планирование с указанием количества часов, отводимых на освоение кажлой темы.

## 1. ПЛАНИРУЕМЫЕ РЕЗУЛЬТАТЫ ОСВОЕНИЯ ЭЛЕКТИВНОГО КУРСА

#### Личностные результаты

ориентация обучающихся на реализацию позитивных жизненных перспектив, инипиативность. креативность, готовность и способность личностному  $\mathbf{K}$ самоопределению, способность ставить цели и строить жизненные планы;

- проявление познавательных интересов и активности в данной области деятельности;
	- развитие трудолюбия и ответственности за качество своей деятельности;
- самооценка своих способностей;
- бережное отношение к ресурсам.

### Метапредметные результаты

Метапредметные результаты освоения основной образовательной программы

представлены тремя группами универсальных учебных действий (УУД).

#### Регулятивные универсальные учебные действия

самостоятельно определять цели, задавать параметры и критерии, по которым можно определить, что цель достигнута;

оценивать возможные последствия достижения поставленной цели в деятельности, собственной жизни и жизни окружающих людей, основываясь на соображениях этики и морали;

- ставить и формулировать собственные задачи в образовательной деятельности и жизненных ситуациях;

оценивать ресурсы, в том числе время и другие нематериальные ресурсы, необходимые для достижения поставленной цели;

выбирать путь достижения цели, планировать решение поставленных задач, оптимизируя материальные и нематериальные затраты;

организовывать эффективный поиск ресурсов, необходимых для достижения  $\overline{\phantom{0}}$ поставленной цели:

- сопоставлять полученный результат деятельности с поставленной заранее нелью.

#### Познавательные универсальные учебные действия

- искать и находить обобщенные способы решения задач, в том числе, осуществлять развернутый информационный поиск и ставить на его основе новые (учебные и познавательные) задачи;

критически оценивать и интерпретировать информацию с разных позиций, распознавать и фиксировать противоречия в информационных источниках;

использовать различные модельно-схематические средства для представления существенных связей и отношений, а также противоречий, выявленных в информационных источниках;

– находить и приводить критические аргументы в отношении действий и суждений другого; спокойно и разумно относиться к критическим замечаниям в отношении собственного суждения, рассматривать их как ресурс собственного развития;

– выходить за рамки учебного предмета и осуществлятьцеленаправленный поиск возможностей для широкого переноса средств и способов действия;

– выстраивать индивидуальную образовательную траекторию, учитывая ограничения со стороны других участников и ресурсные ограничения;

– менять и удерживать разные позиции в познавательной деятельности.

#### **Коммуникативные универсальные учебные действия**

– осуществлять деловую коммуникацию как со сверстниками, так и со взрослыми (как внутри образовательной организации, так и за ее пределами), подбирать партнеров для деловой коммуникации исходя из соображений результативности взаимодействия, а не личных симпатий;

– при осуществлении групповой работы быть как руководителем, так и членом команды в разных ролях (генератор идей, критик, исполнитель, выступающий, эксперт и т.д.);

– координировать и выполнять работу в условиях реального, виртуального и комбинированного взаимодействия;

– развернуто, логично и точно излагать свою точку зрения с использованием адекватных (устных и письменных) языковых средств;

– распознавать конфликтогенные ситуации и предотвращать конфликты до их активной фазы, выстраивать деловую и образовательную коммуникацию, избегая личностных оценочных суждений.

#### *Предметные результаты*

В результате изучения элективного курса на уровне среднего общего образования у учащихся будут сформированы следующие предметныерезультаты.

Учащийся научится:

– пользоваться системой базовых знаний, отражающих вклад информатики в формирование современной научной картины мира;

– соотносить специфику архитектуры компьютера с целями и особенностями его применения, ориентироваться в истории и современных тенденциях применения компьютерной технологии в области программируемой компьютерной анимации;

– пользоваться навыками и опытом применения приложений в выбранной среде программирования Synfig Studio, понимать возможности программы, включая ее тестирование и отладку;

– понимать формат языка QML, пользоваться навыками и опытом применения кросс-платформенных приложений в среде разработки Qt Creator;

– программировать диалоговые графические интерфейсы пользователя для создаваемых в процессе обучения программ;

– пользоваться различными инструментами для создания векторной графики, настраивать параметры инструментов;

– создавать ролики на основе разных способов анимации: покадровой, анимации движения, анимации формы;

– выполнять обработку растровых графических изображений с целью повышения их качества или получения художественных эффектов;

– понимать принципы, лежащие в основе компьютерной анимации, технологий виртуальной реальности, назначение и принципы работы соответствующего

программного и аппаратного обеспечения;

– соблюдать правовые нормы работы с информационными ресурсами и программным обеспечением, соблюдать правила общения в социальных сетях и системах обмена сообщениями;

– выполнять рекомендации, обеспечивающие личную информационную безопасность, защиту конфиденциальных данных от несанкционированного доступа.

#### **2. СОДЕРЖАНИЕ ПРОГРАММЫ**

Отбор содержания элективного курса компьютерной анимации определяется задачей углубленного изучения соответствующего раздела содержательной линии «Использование программных систем и сервисов» учебного предмета «Информатика» и необходимостью формирования личностных, метапредметных и предметных образовательных результатов, обеспечивающих знакомство обучающихся с важнейшими способами применения знаний по предмету на практике, развитие их интереса к современной профессиональной деятельности.

#### *Безопасная работа в компьютерном классе*

Назначение курса. Формы организации и проведения занятий. Техника безопасности при работе в компьютерном классе.

#### *Основы проектирования графических объектов и сцен*

Проектирование предметов материального мира как система создания и формирования окружающей человека среды. Компьютерное проектирование. Графическое моделирование. Геометрическое моделирование.

Понятие «композиции», характеристики композиции, основные принципы построения при создании графических изображений в изобразительном творчестве, техническом дизайне, анимации.

Базовые способы передачи движения при создании анимации. Компьютерная графика. Ее эволюция, типы, области применения.

#### *Проектирование анимации*

Мультипликация и анимация, история, этапы развития. Компьютерная анимация: виды, сферы применения. Понятие анимации. Кадр, частота кадров. Средства управления анимацией. Редактирование анимации. Просмотр анимации. Создание простой анимации. Визуализация анимации.

#### *Программируемая анимация. Программа Synfig Studio*

Объекты, сцены, сценарии. Компьютерная анимация для создания игры: спрайты. Анимация по ключевым кадрам. Программа Synfig Studio, возможности программы, интерфейс; рабочая область – холст; поддерживаемые форматы графических файлов. Импорт и экспорт файлов. Панель слоѐв, альфа-канал, порядок отображения слоѐв. Морфинг, перекладная анимация, векторные изображения, растровая графика – базовые навыки современной 2D-анимации. Настройка свойств холста. Перемещение слоя по холсту, вращение слоя, изменение масштаба. Органы управления анимацией: запуск, пауза, перемотка. Фиксаторы. Герой для игры: набор частей, привязка слоя, сборка героя из подгрупп. Ключевые кадры, покадровое перемещение, удаление ключевого кадра. Кости и скелет, связка слоев в единый объект; управление сложным персонажем. Анимация движения: походка, бег. Рендеринг, его настройки; популярные форматы: видеоформат, анимационный gif, картинка, серия картинок.

#### *Язык Qt QML*

Формат языка Qt QML; кросс-платформенные приложения. Установка Qt. QMLдокумент, секции подключения модулей и описания объектов. Свойства строкового, числового и логического типа объектов. Сложные объекты. Якоря, якорные линии; абсолютное и относительное позиционирование объектов; привязывание к родительскому

объекту; поля и смещение. Знакомство с графикой и текстом (приложение «Часы»); скетч приложения; размещение текстового поля; отображение текста; таймер; отображение картинки (Image); кнопка включения и обработка событий мышки (MouseArea). Анимация вращения с помощью RotationAnimator и точное управление им. Анимация свойств с использованием PropertyAnimation. Параллельная и последовательная анимация. Управление анимацией. Анимация интерфейса, анимированная кнопка. Создание сигнала. Подготовка ресурсов для игры: слои, звук, графика, фон, задний план, игровая сцена. Анимация героя: бег, прыжок, столкновение с препятствием. Параллакс; деление мира на слои; закольцованная анимация; сборка мира. Объекты мира. Управление героем. Обработка коллизий – столкновений объектов; вычисление коллизий; проверка на коллизии. Игровой движок: геймплей. Добавление препятствий. Подсчет очков и звуковые эффекты. Заставка.

## **3. ТЕМАТИЧЕСКОЕ ПЛАНИРОВАНИЕ**

#### **10 класс**

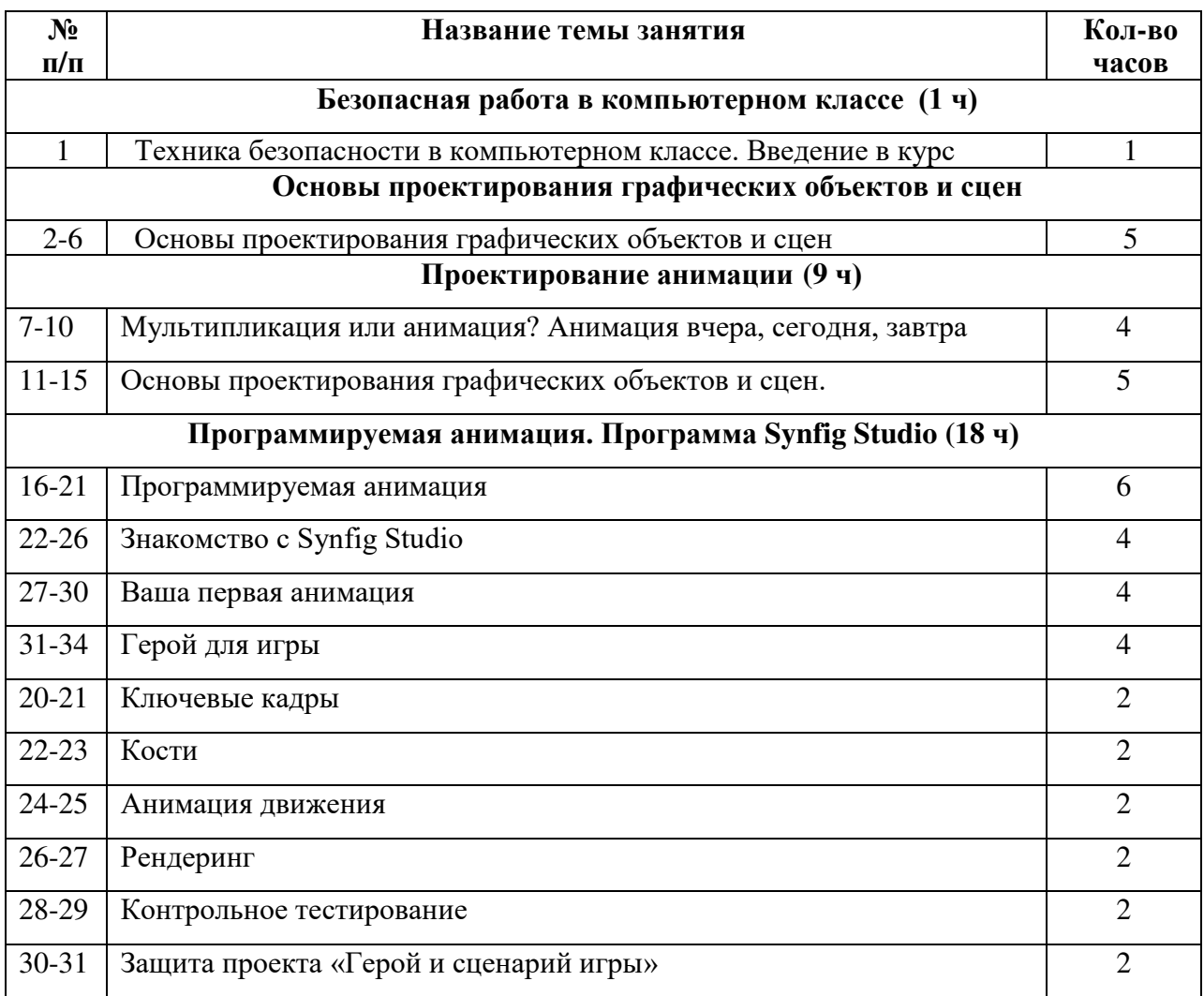

## **11 класс**

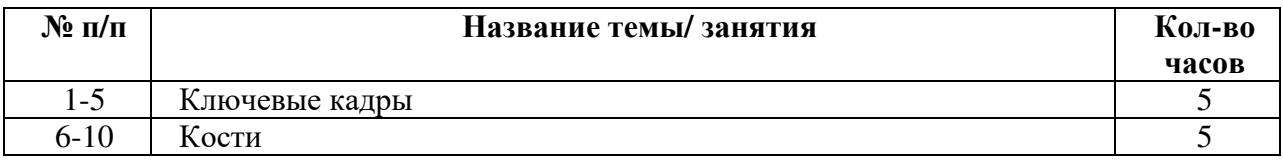

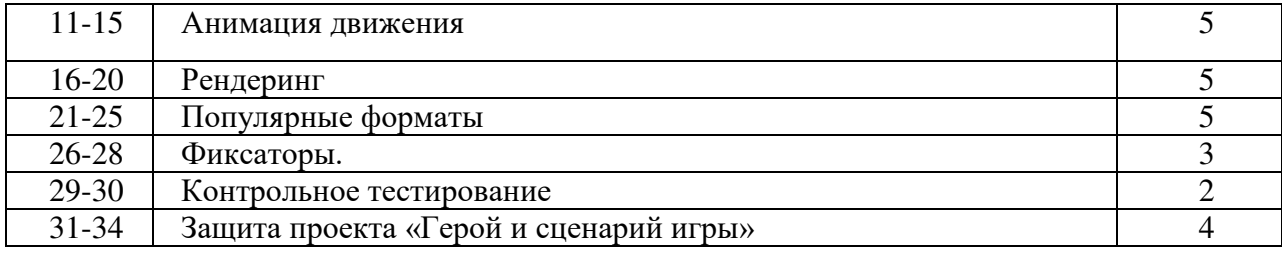

# **12 класс**

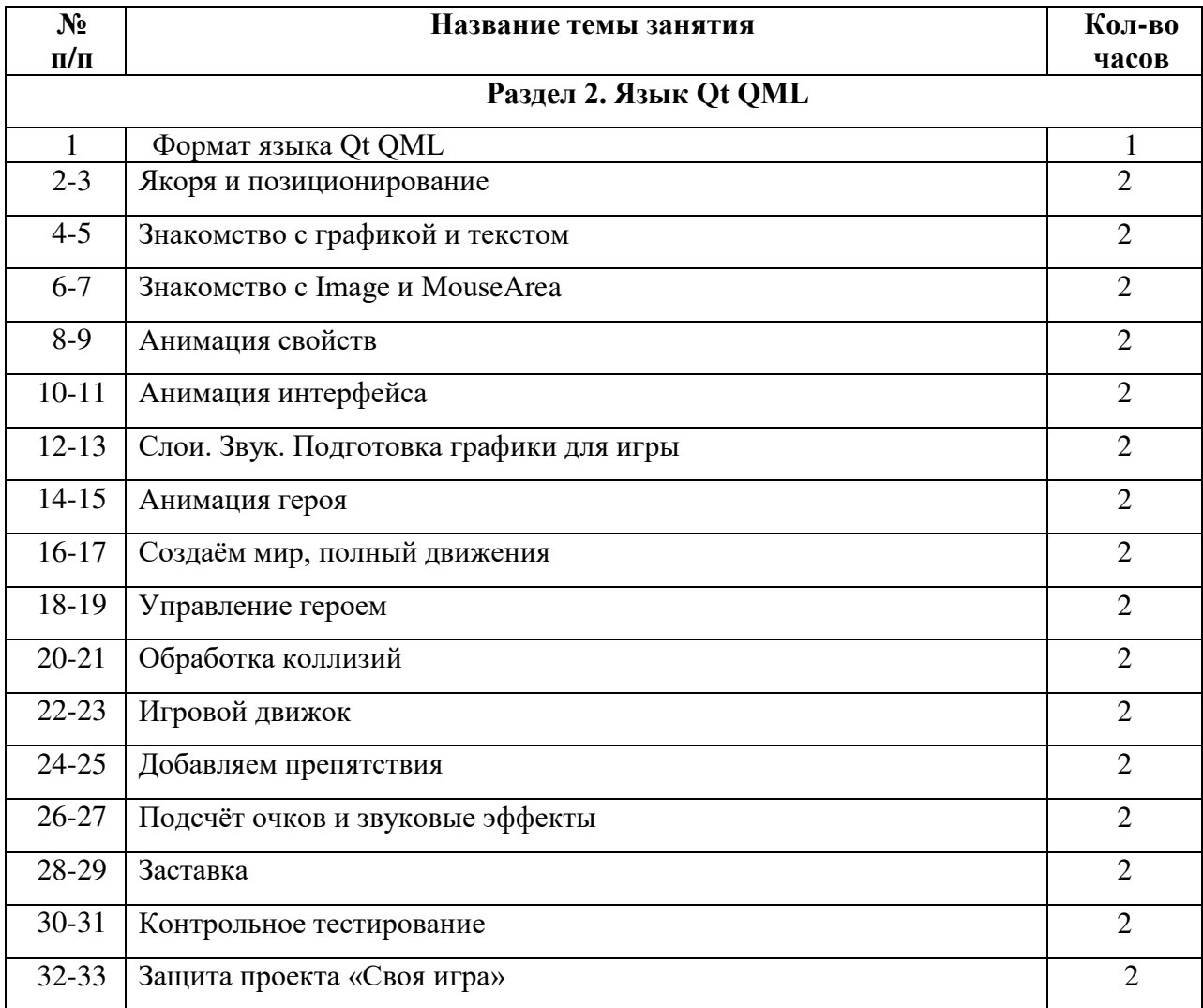

# ДОКУМЕНТ ПОДПИСАН<br>ЭЛЕКТРОННОЙ ПОДПИСЬЮ

# СВЕДЕНИЯ О СЕРТИФИКАТЕ ЭП

Сертификат 603332450510203670830559428146817986133868575800

Владелец Каштанова Татьяна Владимировна

Действителен С 24.03.2021 по 24.03.2022